## Package 'polypoly'

May 27, 2017

<span id="page-0-0"></span>Title Helper Functions for Orthogonal Polynomials Version 0.0.2 Description Tools for reshaping, plotting, and manipulating matrices of orthogonal polynomials. **Depends**  $R$  ( $>= 3.3.3$ ) License GPL-3 Encoding UTF-8 LazyData true URL <https://github.com/tjmahr/polypoly> BugReports <https://github.com/tjmahr/polypoly/issues> Imports tibble, reshape2, ggplot2, rlang, stats RoxygenNote 6.0.1 Suggests testthat, knitr, rmarkdown, lme4, splines VignetteBuilder knitr NeedsCompilation no Author Tristan Mahr [aut, cre] Maintainer Tristan Mahr <tristan.mahr@gmail.com> Repository CRAN Date/Publication 2017-05-27 14:12:20 UTC

### R topics documented:

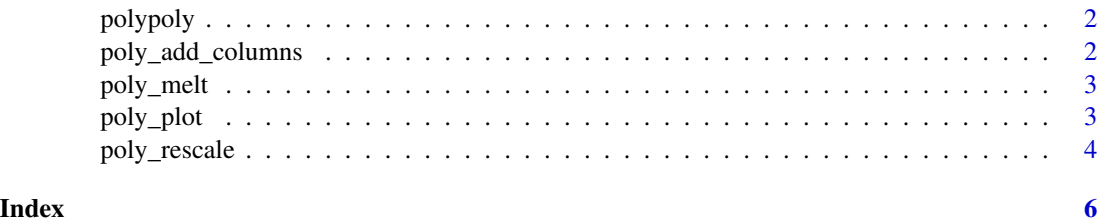

<span id="page-1-0"></span>

#### Description

This package provides helpful functions for orthogonal polynomials created by [stats::poly\(\)](#page-0-0). These include plotting [poly\\_plot\(\)](#page-2-1), tidying [poly\\_melt\(\)](#page-2-2), rescaling [poly\\_rescale\(\)](#page-3-1), and manipulating a dataframe [poly\\_add\\_columns\(\)](#page-1-1).

#### Author(s)

Tristan Mahr

<span id="page-1-1"></span>poly\_add\_columns *Add orthogonal polynomial columns to a dataframe*

#### Description

Add orthogonal polynomial columns to a dataframe

#### Usage

```
poly_add_columns(.data, .col, degree = 1, prefix = NULL,
 scale_width = NULL)
```
#### Arguments

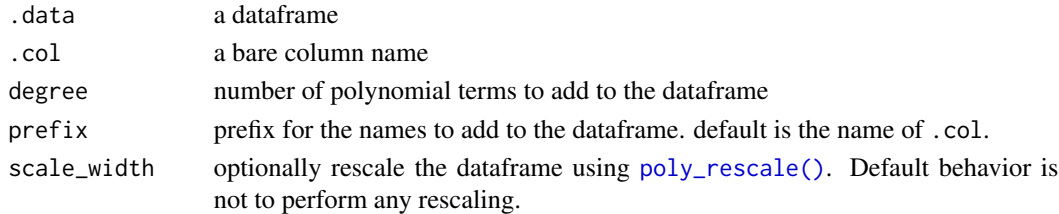

#### Value

the dataframe with additional columns of orthogonal polynomial terms of .col

#### Examples

```
df \le data.frame(time = rep(1:5, 3), y = \text{rnorm}(15))
# adds columns "time1", "time2", "time3"
poly_add_columns(df, time, degree = 3)
# adds columns "t1", "t2", "t3 and rescale
poly_add_columns(df, time, degree = 3, prefix = "t", scale_width = 1)
```
<span id="page-2-2"></span><span id="page-2-0"></span>

#### Description

Melt a polynomial matrix

#### Usage

poly\_melt(x)

#### Arguments

x a matrix created by [stats::poly\(\)](#page-0-0)

#### Details

The degree values are returned as a character vector because they should be treated categorically (as when plotting). Moreover, matrices made with multiple vectors (e.g., poly(rnorm(10), rnorm(10), degree = 2)) have names that are not numerically meaningful (e.g., 1.0, 2.0, 0.1, 1.1, 0.2),

#### Value

a [tibble::tibble\(\)](#page-0-0) with three columns: observation (row number of the matrix), polynomial degree, and value.

#### Examples

 $m \leftarrow poly(rnorm(10), degree = 3)$ poly\_melt(m)

<span id="page-2-1"></span>poly\_plot *Plot a polynomial matrix*

#### Description

Plot a polynomial matrix

#### Usage

```
poly\_plot(x, by\_observation = TRUE, x\_col = 1)
```

```
poly\_plot\_data(x, by\_observation = TRUE, x\_col = 1)
```
#### <span id="page-3-0"></span>**Arguments**

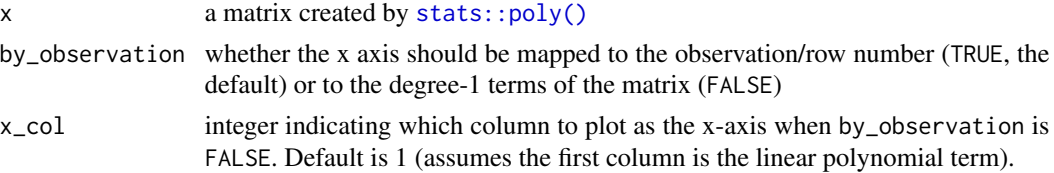

#### Value

a [ggplot2::ggplot\(\)](#page-0-0) plot of the degree terms from the matrix. For poly\_plot\_data(), the dataframe used to create the plot is returned instead.

#### Examples

```
# Defaults to plotting using the row number as x-axis
m \leq -poly(1:100, \text{ degree} = 3)poly_plot(m)
# Not good because observations were not sorted
m2 \leq -poly(rnorm(100), \text{ degree } = 3)poly_plot(m2)
# Instead set by_observation to FALSE to plot along the degree 1 values
poly_plot(m2, by_observation = FALSE)
# Get a dataframe instead of plot
poly_plot_data(m2, by_observation = FALSE)
```
<span id="page-3-1"></span>poly\_rescale *Rescale the range of a polynomial matrix*

#### Description

Rescale the range of a polynomial matrix

#### Usage

```
poly_rescale(x, scale_width = 1)
```
#### Arguments

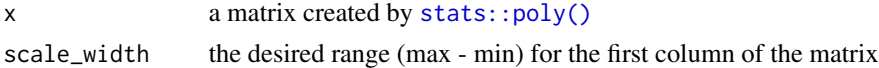

#### Details

This function strips away the poly class and the coefs attribute of the matrix. This is because those attributes no longer describe the transformed matrix.

poly\_rescale 5

#### Value

the rescaled polynomial matrix (as a plain matrix with coefs attribute removed)

#### Examples

```
m \leftarrow poly(1:10, \text{ degree} = 4)
```

```
# Difference between min and max values of first column is 10
scaled <- poly_rescale(m, scale_width = 10)
scaled
```

```
# Rescaled values are still orthogonal
zapsmall(cor(scaled))
```
# <span id="page-5-0"></span>Index

```
ggplot2::ggplot(), 4
poly_add_columns, 2
poly_add_columns(), 2
poly_melt, 3
poly_melt(), 2
poly_plot, 3
poly_plot(), 2
poly_plot_data (poly_plot), 3
poly_rescale, 4
poly_rescale(), 2
polypoly, 2
polypoly-package (polypoly), 2
```
stats::poly(), *[2](#page-1-0)[–4](#page-3-0)*

tibble::tibble(), *[3](#page-2-0)*